## Moodle操作說明

## 學生如何看到成績

## **學生如何看到自己分數**

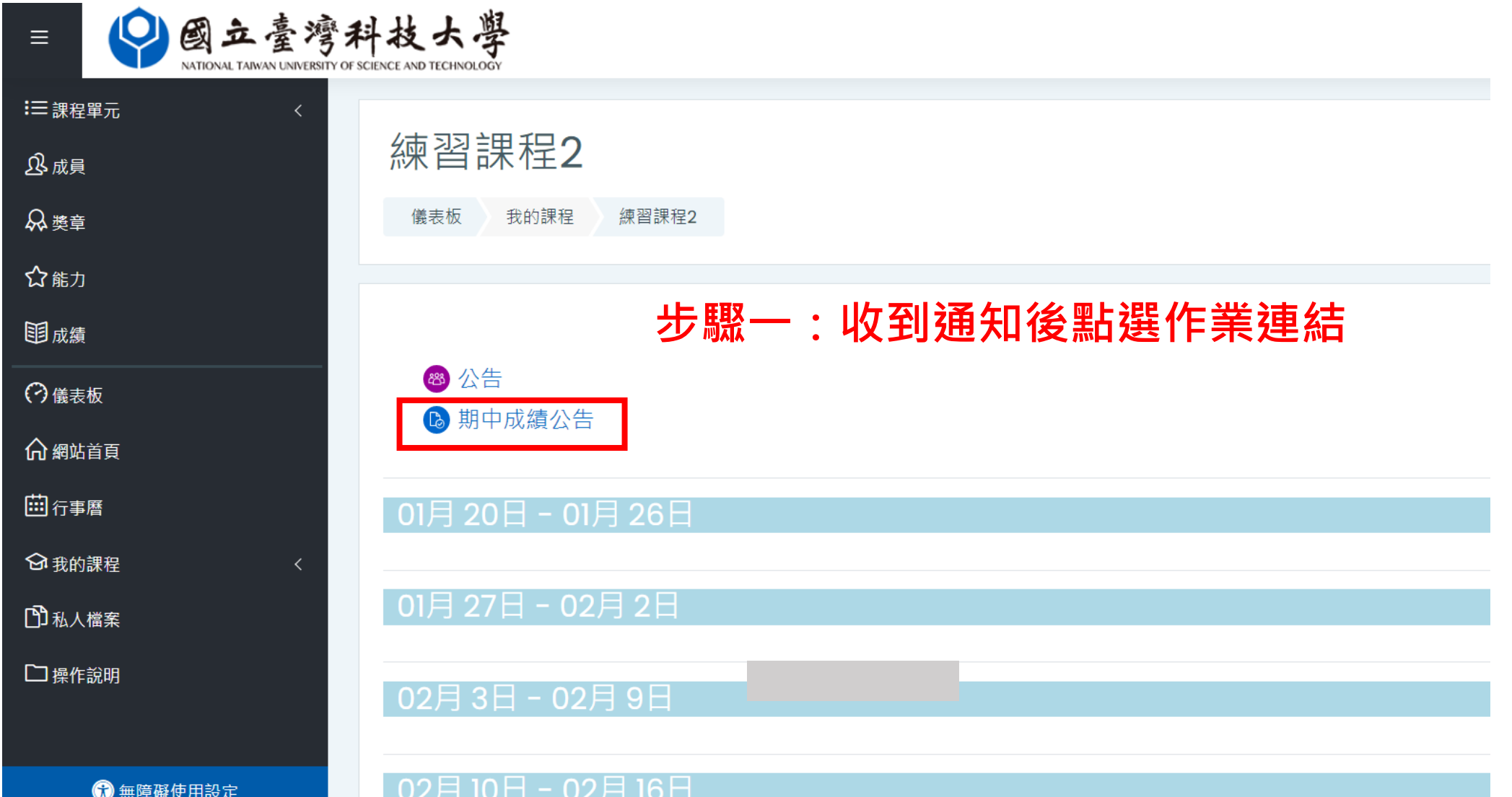

## **學生如何看到自己分數**

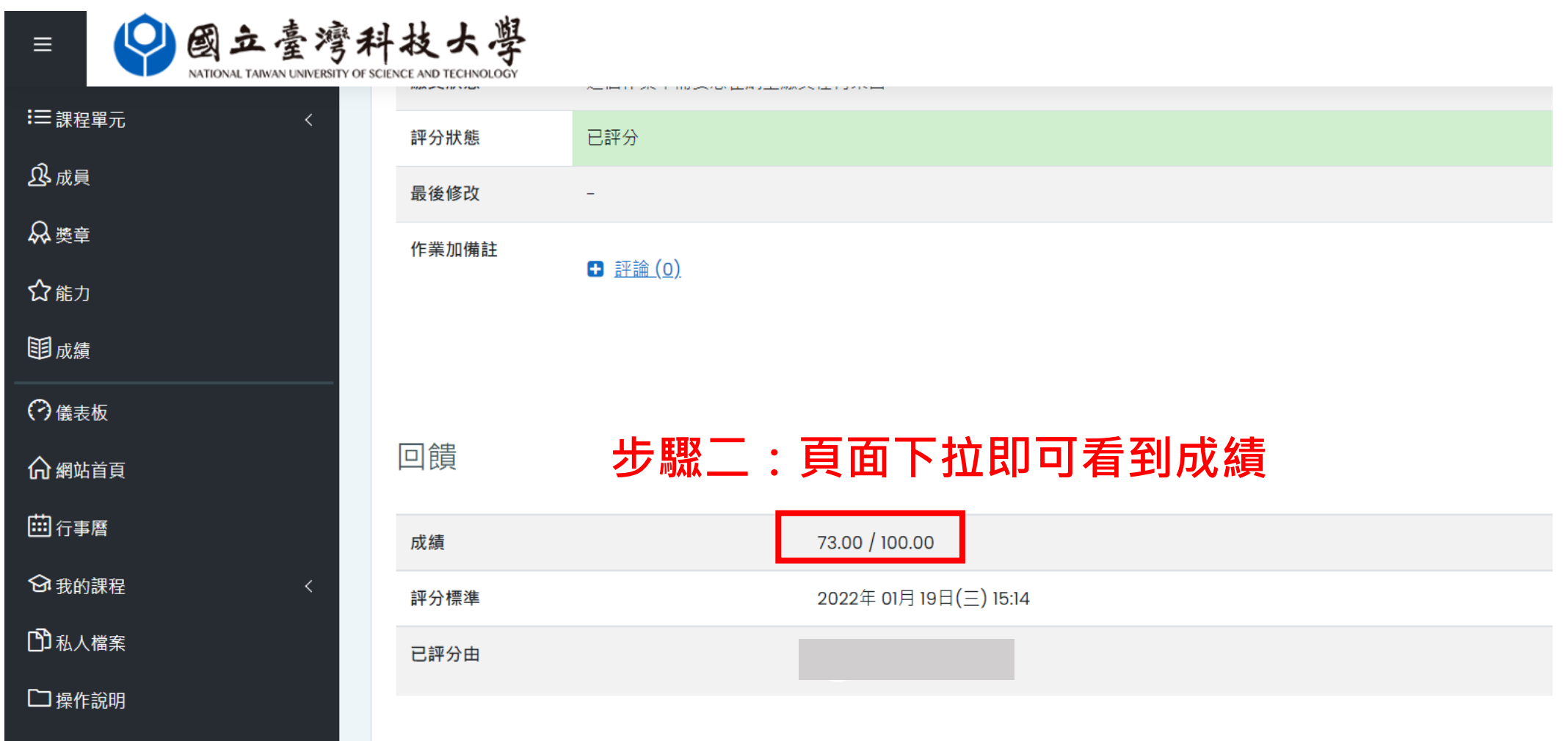